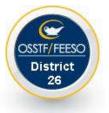

## **Calculating your Class Cap**

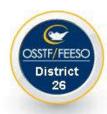

(2023–2024)

| Course Type (with code)                                        | Class Cap | Central Flex<br>(10%) | Course Type (with code)                                                                                                    | Class Cap  | Central Flex<br>(10%) |
|----------------------------------------------------------------|-----------|-----------------------|----------------------------------------------------------------------------------------------------|------------|-----------------------|
| University ("U")                                               | 30        | +2                    | Workplace ("E")                                                                                                    | 19         | +2                    |
| Academic ("D")                                                 | 28        | +2                    | Technical Shops* & Family Studies practical classes where equipment being used poses a safety hazard                                 | 19         | +2                    |
| University & College ("M")                                     | 28        | +2                    | Essential, Pathways, Workways, Literacy, Learning Strategies, PAL/Transitions                                                        | 15         | +2                    |
| College ("C")                                                  | 28        | +2                    | Co-op (each 1.0 credit assigned to a co-op teacher shall be deemed equivalent to a 1.0 pupil) <i>Please read article</i> 13.10.03 of | 25         | +2                    |
| Open ("O") grade 11, 12 levels                                 | 27        | +2                    | the Collective Agreement                                                                                                    |            | τZ                    |
| Applied ("P")                                                  | 24        |                       | Dual Credits                                                                                                    | 22 credits | +2                    |
| Open ("O") grade 9, 10 levels                                  | 24        | +2                    | MSIP classes [there should be none of these]                                                                                         | 31         | +2                    |
| De-streamed ("W")<br>OSSTF is NOT in agreement with the Board. | 26        | +2                    | E-Learning Classes [in effect on Day 1]                                                                                              | 35         | 0                     |

\* Grade 9 Integrated Technology courses where students use stationary powered equipment, compressed air tools, torches, hand-held power tools (designed to shape, cut, grind, or bore holes into materials), and/or equipment required by the Employer to have a "Stop" sign affixed to them shall be considered a class where "equipment being used poses a safety hazard", regardless of the frequency and regularity of use of such tools or equipment

| St | tep 1: Identify the course assignment from the "Course Type<br>code)" column. If you have a Multi-level or Multi-grade                                                                                                    | •      | eck: If your cap is within the central flex 10% (+2 flex), it must be noted by the Board and OSSTF, please keep track and let your Branch Steward know. |
|----|----------------------------------------------------------------------------------------------------|--------|----------------------------------------------------------------------------------------------------|
| St | <ul> <li>(i.e. a combined course), use the course type that has the "Class Cap" value.</li> <li>tep 2: The corresponding value in the "Class Cap" column is the <u>MAXIMUM</u> number of students allowed in that class.</li> </ul> | lowest | You can only have 2 out of 3 classes (if full time) being pierced by the central flex (10%) per semester.                                               |

COMPARE the class cap with the actual class size. Do this on a regular basis.

Count ALL students in your classes (registered, integrated, etc.)

INFORM your Steward immediately of any class cap violation,

## Class caps are in effect as of

## Sept 19, 2023 (Sem 1) & Feb 16, 2024 (Sem 2)

(E-Learning Courses: caps are in effect the FIRST day of each semester)